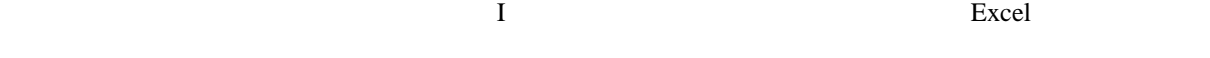

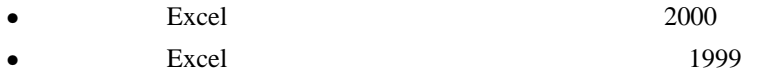

### **9.1 Excel**

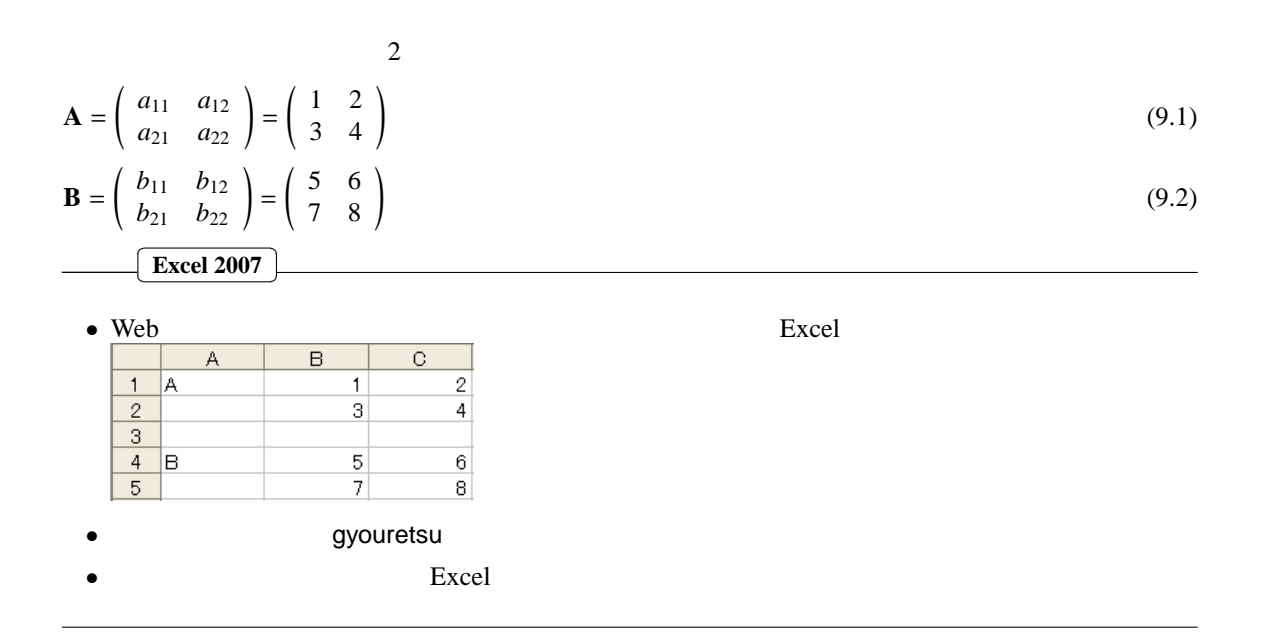

## 9.1.1

$$
\mathbf{C} = \mathbf{A} + \mathbf{B} = \begin{pmatrix} a_{11} + b_{11} & a_{12} + b_{12} \\ a_{21} + b_{21} & a_{22} + b_{22} \end{pmatrix}
$$
(9.3)  

$$
\mathbf{A} \quad n \times l \quad (n \quad l \quad)
$$

$$
\mathbf{B} \quad n \times l
$$

$$
\mathbf{C} \quad n \times l
$$

 $\text{Excel } 2007$ 

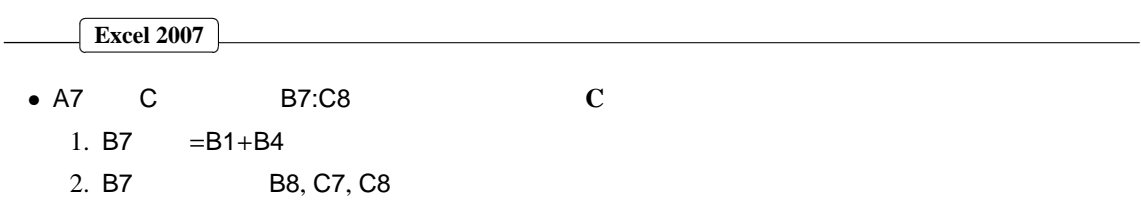

9.1.2

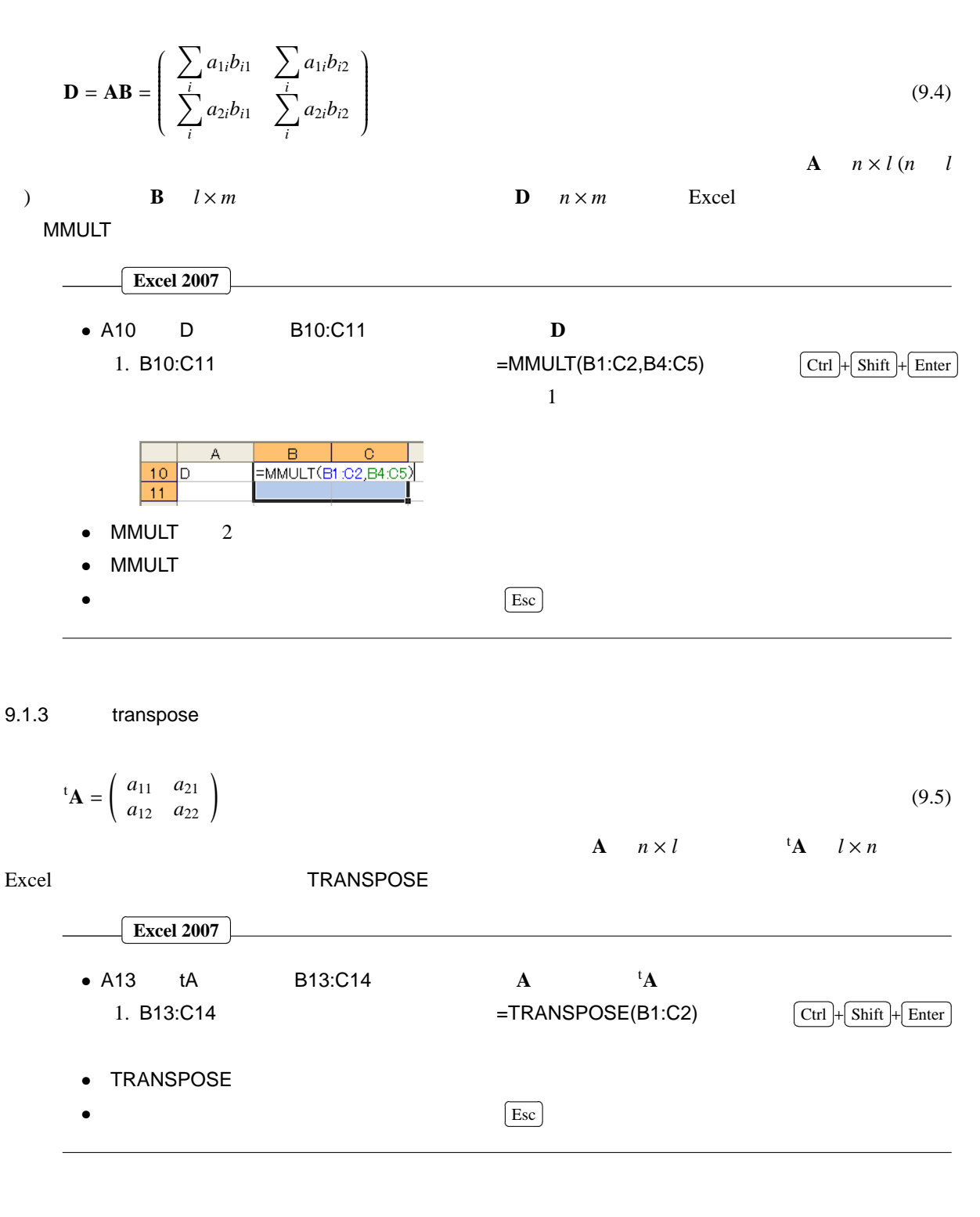

## 9.1.4 determinant

 $\det(A) = a_{11}a_{22} - a_{12}a_{21}$  (9.6)  $2 \times 2 \quad 3 \times 3$  $\mathbf{A}$ det(**A**) Excel Excel MDETERM

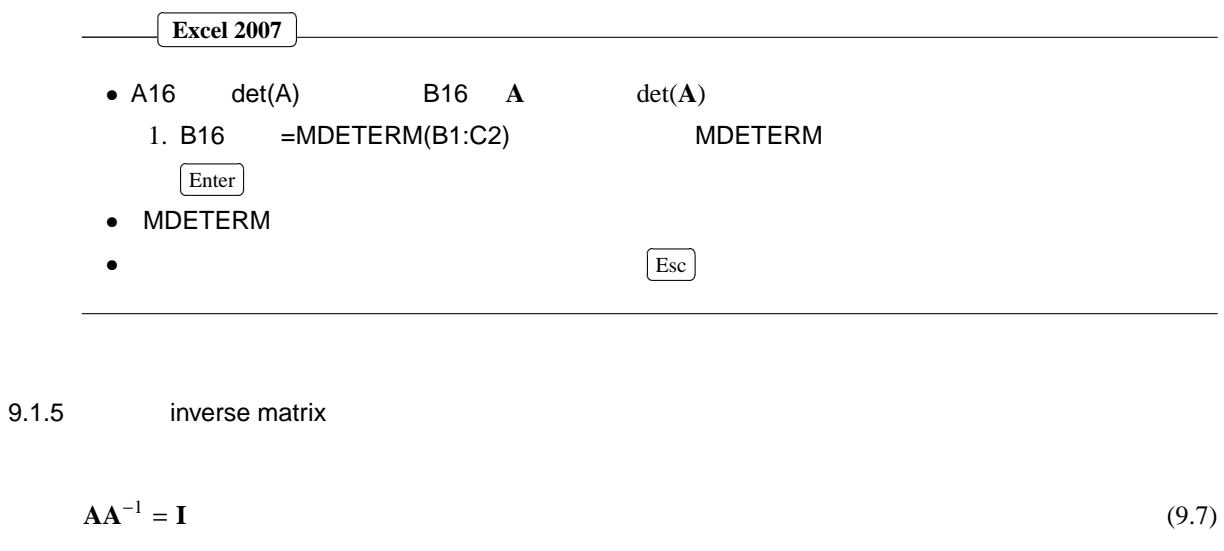

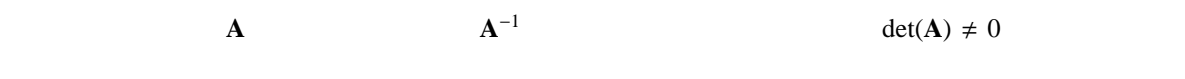

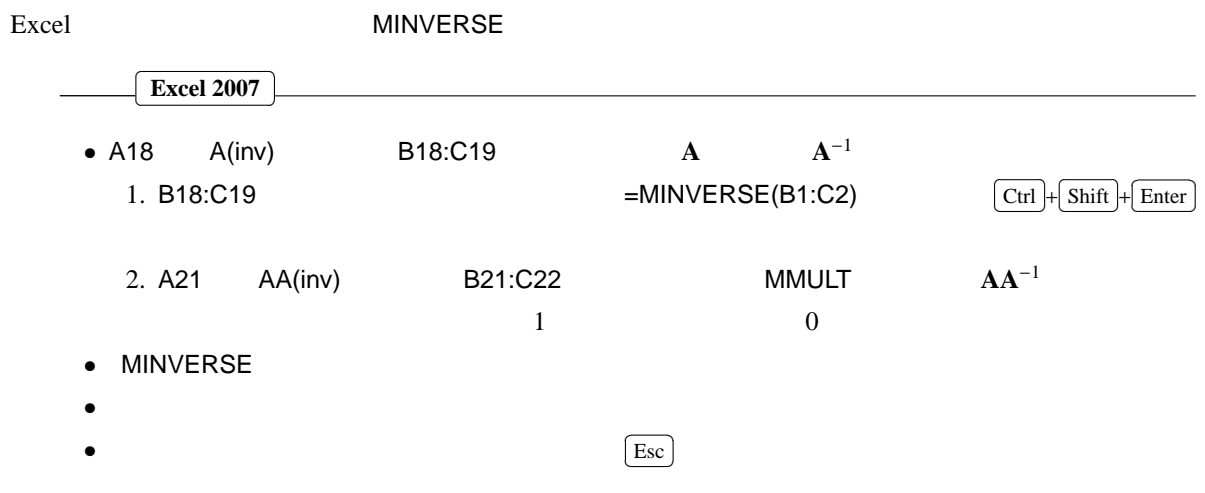

**9.2** 連立一次方程式の解法

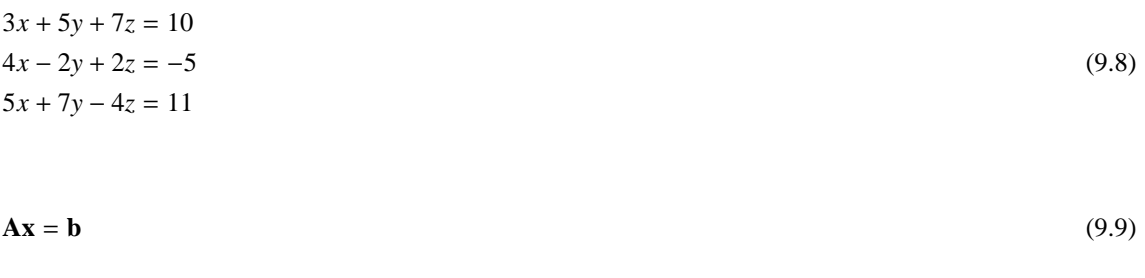

**A**, **x**, **b**  
\n**A** = 
$$
\begin{pmatrix} 3 & 5 & 7 \\ 4 & -2 & 2 \\ 5 & 7 & -4 \end{pmatrix}
$$
 (9.10)  
\n**x** =  $\begin{pmatrix} x \\ y \\ z \end{pmatrix}$  (9.11)

$$
\mathbf{b} = \begin{pmatrix} 10 \\ -5 \\ 11 \end{pmatrix} \tag{9.12}
$$

 $\overline{A}$  $A^{-1}$ 

$$
\mathbf{A}^{-1}\mathbf{A}\mathbf{x} = \mathbf{A}^{-1}\mathbf{b}
$$
\n
$$
\mathbf{A}^{-1}\mathbf{A} = \mathbf{I}
$$
\n(9.13)

$$
\mathbf{x} = \mathbf{A}^{-1} \mathbf{b} \tag{9.14}
$$

 $\bf{A}$  **A**  $\qquad \qquad \mathbf{det}(\bf{A}) \neq 0$ 

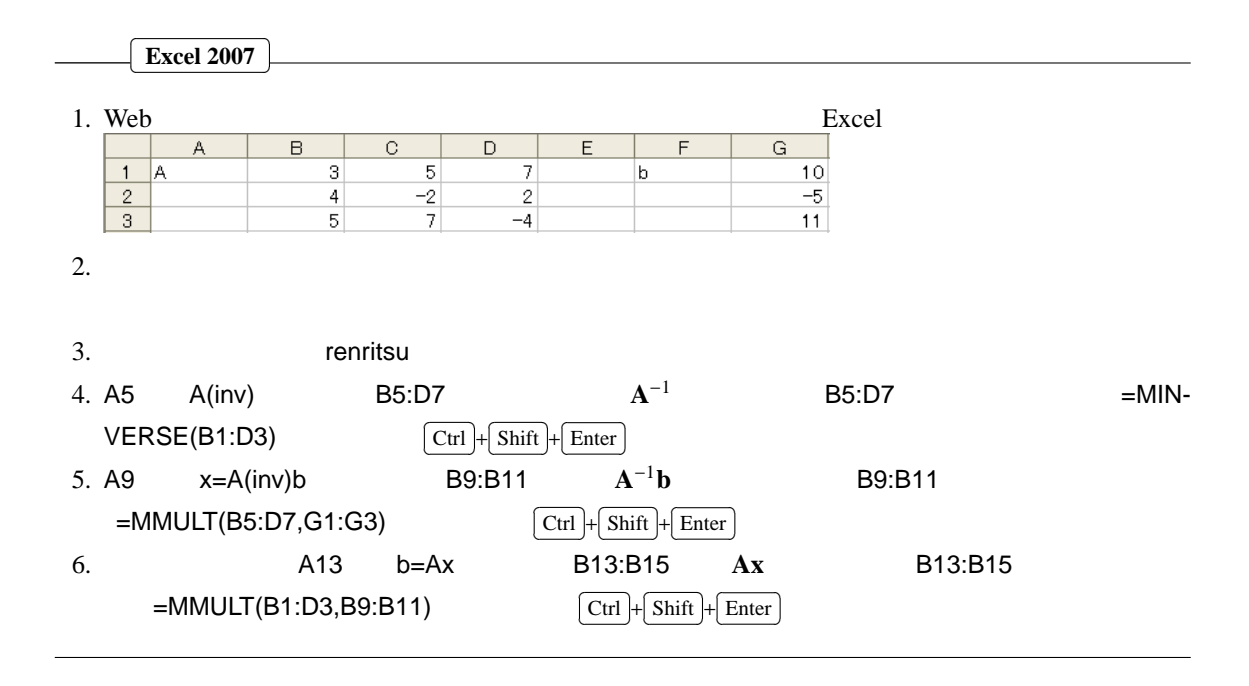

### **9.3 Excel**

 $Excel$  excel  $Excel$ **a**, **b**  $\int a_x$  $\left(1\right)$  $\mathcal{I}_{\mathcal{A}}$  $\mathcal{I}_{\mathcal{A}}$   $\begin{array}{c} \hline \end{array}$   $\begin{array}{c} \hline \end{array}$ (9.15) **a** = *ay* = 2 *az* 3 *bx* ſ 4  $\mathcal{I}_{\mathcal{A}}$  $\overline{\phantom{a}}$  $\begin{array}{c} \hline \end{array}$   $\begin{array}{c} \end{array}$ (9.16)  $\mathbf{b} =$ *by* 5 = *bz* 6  $\overline{C}$  $\overline{a}$ ✂ **Excel 2007** ✁ 1. Web Excel 2. The Excel Excel Excel 2. The Excel Contract of the Excel 2.  $\overline{B}$  $\overline{\circ}$  $\overline{D}$  $\overline{F}$ A  $1$  a  $\overline{1}$ b  $\overline{4}$  $\overline{5}$  $\frac{2}{3}$  $\sqrt{2}$  $\overline{3}$  $\overline{6}$ 

9.3.1

$$
\mathbf{a} + \mathbf{b} = \begin{pmatrix} a_x + b_x \\ a_y + b_y \\ a_z + b_z \end{pmatrix}
$$
 (9.17)  
\n• A5  $a+b$  B5:B7  
\n1. B5 =B1+E1  
\n2. B5 B6, B7

 $9.3.2$ 

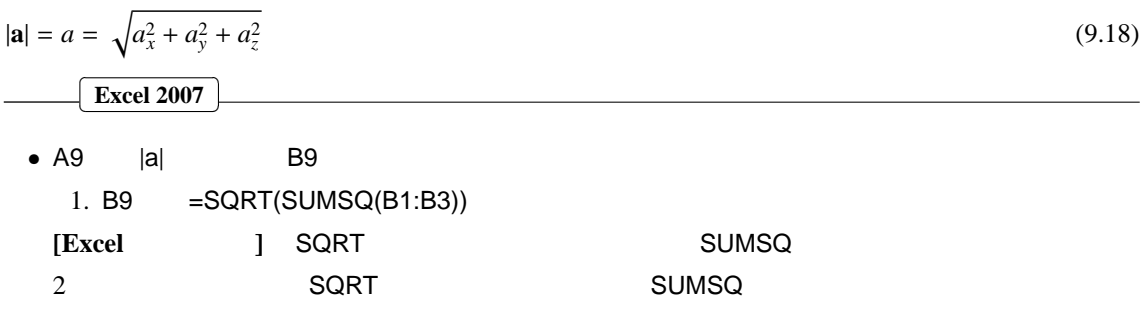

# $9.3.3$

$$
\mathbf{a} \cdot \mathbf{b} = a_x b_x + a_y b_y + a_z b_z
$$
\n(9.19)  
\n
$$
\begin{array}{|c|c|}\n\hline\n\text{Exact 2007}\n\hline\n\end{array}
$$
\n(9.19)  
\n•  
\n1. A11 a b  
\n2. B11 = B1\*E1+B2\*E2+B3\*E3  
\n• a, b 3 × 1  
\n
$$
\mathbf{a} \cdot \mathbf{b} = \mathbf{a} \mathbf{b}
$$
\n(9.20)  
\n1. B12 =MMULT(TRANSPOSE(B1:B3),E1:E3)  
\n1  
\n
$$
\begin{array}{|c|c|}\n\hline\n\text{Ctrl} + \text{Shiftl} + \text{Enter}\n\end{array}
$$
\nMMULT

$$
\mathbf{a} \times \mathbf{b} = \left( \begin{array}{c} a_y b_z - a_z b_y \\ a_z b_x - a_x b_z \\ a_x b_y - a_y b_z \end{array} \right)
$$

Excel 2007

(9.21)

 $9.3.4$